#### Real-time and Probabilistic Systems Verification

#### Luca Tesei

MSc in Computer Science, University of Camerino

#### Topics

*•* Continuous Stochastic Logic

More:

The slides in the following pages are taken from the material of the course "Modelling and Verification of Probabilistic Systems" held by Prof. Dr. Ir. Joost-Pieter Katoen at Aachen University.

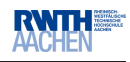

## **Exponential distribution**

Continuous r.v.  $X$  is  $\boldsymbol{exponential}$  with parameter  $\lambda > 0$  if its density is

$$
f(x) = \lambda \cdot e^{-\lambda \cdot x}
$$
 for  $x > 0$  and 0 otherwise

Cumulative distribution of *X*:

$$
F_X(d) = \int_0^d \lambda \cdot e^{-\lambda \cdot x} dx = [-e^{-\lambda \cdot x}]_0^d = 1 - e^{-\lambda \cdot d}
$$

• 
$$
\Pr\{X > d\} = e^{-\lambda \cdot d}
$$

- expectation  $E[X] = \int_0^\infty$  $\int_{0}^{\infty} x \cdot \lambda \cdot e^{-\lambda \cdot x} dx = \frac{1}{\lambda}$
- variance  $Var[X] = \frac{1}{\lambda^2}$

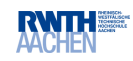

# **Exponential pdf and cdf**

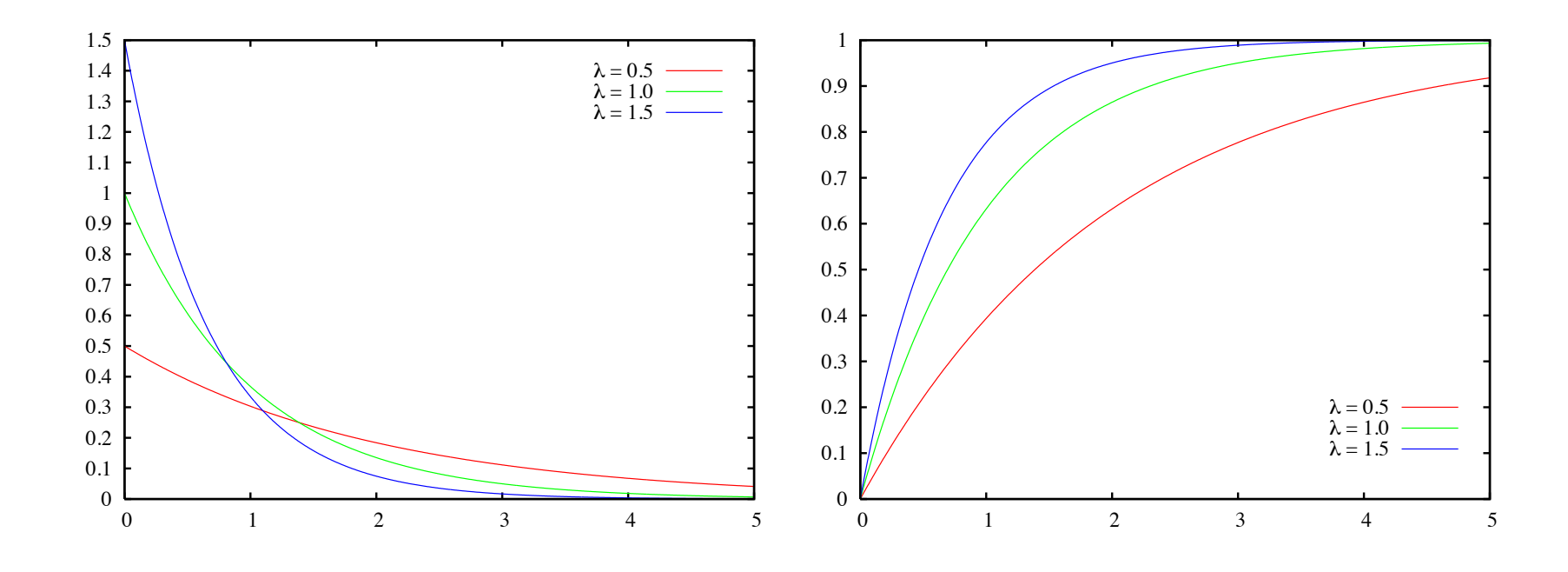

the higher  $\lambda,$  the faster the cdf approaches 1

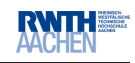

# **Exponential distributions**

- *•* have *nice mathematical* properties (cf. next slide)
- *•* are *adequate* for many real-life phenomena
	- **–** describes the time for <sup>a</sup> continuous process to change state
	- **–** the time until you have your next car accident (failure rates)
	- **–** the inter-arrival times (i.e., the times between customers entering <sup>a</sup> shop)
- *•* combinations can *approximate* general distributions arbitrarily closely
- *•* maximal *entropy* probability distribution if just the mean is known

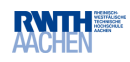

# **CTMCs**

A *continuous-time Markov chain* (CTMC) is <sup>a</sup> tuple (*S,* **R***, <sup>L</sup>*) where:

- *• S* is <sup>a</sup> finite set of states and *L* the state-labelling (as before)
- $\bullet \ \ \mathbf{R}: S \times S \rightarrow \mathbb{R}_{\geqslant 0},$  a *rate matrix*

**–** ${\bf R}(s,s')=\lambda$  means that the average speed of going from *s* to  $s'$  is  $\frac{1}{\lambda}$ 

 $\bullet$   $E(s) = \sum_{s' \in S} \mathbf{R}(s, s') = \mathbf{R}(s, S)$  is the *exit rate* of state  $s$ 

 $\textsf{I}-\textit{s}$  is called absorbing whenever  $E(s)=0$ 

 $\Rightarrow$  a CTMC is a Kripke structure with probabilistically timed transitions

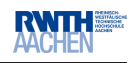

# **Interpretation**

• The probability that transition  $s \rightarrow s'$  is enabled in  $[0,t]$ :

$$
1 - e^{-\mathbf{R}(s,s') \cdot t}
$$

*•* The probability to *move* from non-absorbing *<sup>s</sup>* to *<sup>s</sup>*′ in [0*, <sup>t</sup>*] is:

$$
\frac{\mathbf{R}(s,s')}{E(s)} \cdot \left(1 - e^{-E(s) \cdot t}\right)
$$

*•* The probability to take an outgoing transition from *<sup>s</sup>* within [0*, <sup>t</sup>*] is:

$$
1 - e^{-E(s) \cdot t}
$$

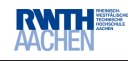

# **Embedded DTMC**

#### The *embedded* DTMC of the CTMC (*S,* **R**) is (*S,* <sup>P</sup>) where

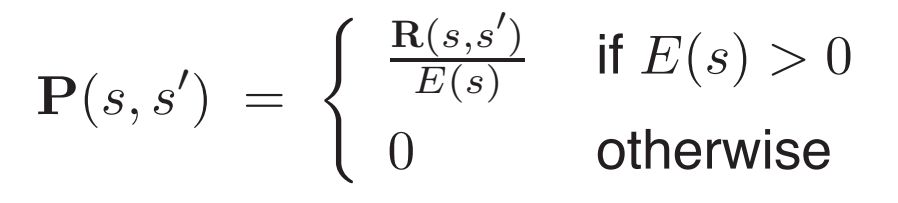

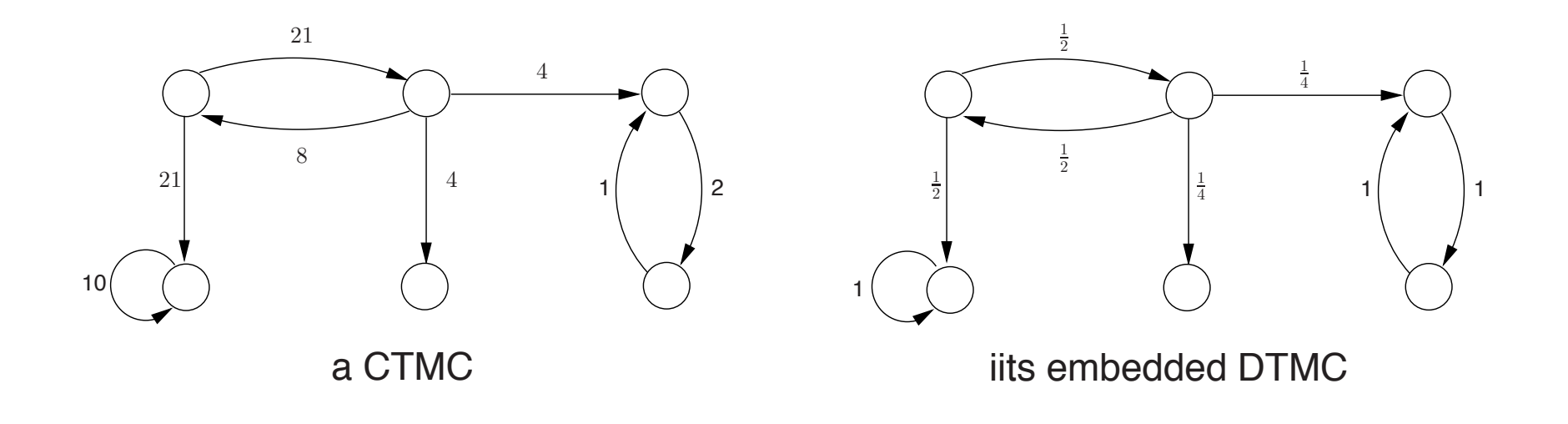

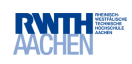

# **Elementary probabilities for CTMCs**

- *Transient* probability vector  $\underline{\pi}(t) = (\cdots, \pi_i(t), \cdots)$  for  $t \geqslant 0$ 
	- where  $\pi_i(t)$  is the probability to be in state  $s_i$  after  $t$  time units (given  $\underline{\pi}(0))$
	- **–** π ( *<sup>t</sup>*) is computed by solving <sup>a</sup> linear differential equations

 $\overline{\pi}'(t) \; = \; \overline{\pi}(t) \cdot \mathbf{Q} \quad$  given  $\overline{\pi}(0)$  where  $\mathbf{Q} = \mathbf{R} - \textit{diag}(E)$ 

- *Steady-state* probability vector  $\underline{\pi} = (\cdots, \pi_i, \cdots)$ 
	- **–** <sup>π</sup>*<sup>i</sup>* is mostly *in*dependent from the starting distribution
	- **–** <sup>π</sup> is computed from <sup>a</sup> system of linear equations:

$$
\underline{\pi} \cdot \mathbf{Q} = 0 \quad \text{where} \quad \sum_i \pi_i = 1
$$

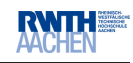

# **Continuous Stochastic Logic**

 $\textit{State-formulas} \quad \Phi \ ::= \ a \ \Big| \ \ \neg\, \Phi \ \Big| \ \ \Phi \ \lor \ \Phi \ \Big| \ \ \mathbb{S}_{\preceq p}(\Phi) \ \Big| \ \ \mathbb{P}_{\preceq p}(\varphi)$ with probability  $p$  and comparison operator  $\trianglelefteq$  $\mathbb{S}_{\leq p}(\Phi)$  – probability that  $\Phi$  holds in steady state is  $\trianglelefteq p$  $\mathbb{P}_{\leq p}(\varphi)$  – probability that paths fulfill  $\varphi$  is  $\trianglelefteq p$ 

 $\mathsf{Path}\textrm{-} \mathsf{formulas} \quad \varphi \; ::= \; \bigcirc^I \Phi \; \Big| \; \Phi \, \mathsf{U}^I \, \Phi \qquad \mathsf{with} \; \mathsf{interval} \; I$  $\bigcirc^{I}$  $\Phi$  next state is reached at time  $t \in I$  and fulfills  $\Phi$  $\Phi \cup^I \Psi$   $\Phi$  holds along the path until  $\Psi$  holds at time  $t \in I$ 

CTL operators  $\bigcirc$  and  $\,\mathtt{U}\,$  are special cases

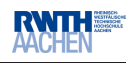

## **Example properties**

*•* In ! 92% of the cases, <sup>a</sup> goal state is legally reached within 3.1 sec:

$$
\mathcal{P}_{\geqslant 0.92} \left( \neg \text{ illegal } U^{\leqslant 3.1} \text{ goal} \right)
$$

*• ...* <sup>a</sup> state is soon reached guaranteeing 0.9999 long-run availability:

$$
\mathcal{P}_{\geqslant 0.92} \left( \neg \text{ illegal } U^{\leqslant 0.7} \mathcal{S}_{\geqslant 0.9999} \left( \text{goal} \right) \right)
$$

*•* On the long run, illegal states can (almost surely) not be reached in the next 7.2 time units:

$$
\mathcal{S}_{\geqslant 0.9999} \left( \mathcal{P}_{\geqslant 1} \left( \square^{\leqslant 7.2} \neg \textit{ illegal} \right) \right)
$$

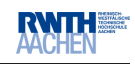

# **Semantics of CSL: state-formulas**

 $\mathcal{C},s \models \Phi$  if and only if formula  $\Phi$  holds in state  $s$  of CTMC  $\mathcal C$ 

Relation  $\models$  is defined by:

$$
s \models a \qquad \text{iff} \quad a \in L(s)
$$
\n
$$
s \models \neg \Phi \qquad \text{iff} \quad \text{not} \ (s \models \Phi)
$$
\n
$$
s \models \Phi \lor \Psi \quad \text{iff} \quad (s \models \Phi) \text{ or } (s \models \Psi)
$$
\n
$$
s \models \mathbb{S}_{\preceq p}(\Phi) \quad \text{iff} \quad \lim_{t \to \infty} \Pr\{ \sigma \in \text{Paths}(s) \mid \sigma \mathbb{Q}t \models \Phi \} \preceq p
$$
\n
$$
s \models \mathbb{P}_{\preceq p}(\varphi) \quad \text{iff} \quad \Pr\{ \sigma \in \text{Paths}(s) \mid \sigma \models \varphi \} \preceq p
$$

Pr *{... }* is measurable by <sup>a</sup> (i.e., cone) Borel space construction on paths in <sup>a</sup> CTMC

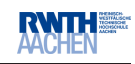

# **Semantics of CSL: path-formulas**

A *path* in CTMC *C* is an in finite alternating sequence

$$
s_0 t_0 s_1 t_1 ...
$$
 with  $R(s_i, s_{i+1}) > 0$  and  $t_i > 0$ 

*non time-divergent paths have probability zero*

Semantics of path-formulas is de fined by:

$$
\sigma \models \bigcirc^I \Phi \quad \text{iff } \sigma[1] \models \Phi \text{ and } t_0 \in I
$$
  

$$
\sigma \models \Phi \cup^I \Psi \quad \text{iff } \exists t \in I. \ ((\forall t' \in [0, t). \sigma \mathbb{Q} t' \models \Phi) \land \sigma \mathbb{Q} t \models \Psi)
$$

where  $\sigma @ t$  denotes the state in the path  $\sigma$  at time  $t$ 

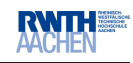

# **Model-checking CSL**

- *•* Check which states in <sup>a</sup> CTMC satisfy <sup>a</sup> CSL formula:
	- **–**– compute recursively the set  $\mathcal{S}\!at(\Phi)$  of states that satisfy  $\Phi$
	- $\Rightarrow$  recursive descent computation over the parse tree of  $\Phi$
- *•* For the non-stochastic part: as for CTL
- *•* For all probabilistic formulae not involving <sup>a</sup> time bound: as for PCTL
	- **–** using the *embedded DTMC*
- *•* How to compute *Sat* ( Φ ) for the stochastic timed operators?

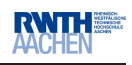

# **Model-checking the steady-state operator**

*•* For an ergodic (i.e., strongly-connected) CTMC:

$$
s \in \mathsf{Sat}(\mathbb{S}_{\leq p}(\Phi)) \text{ iff } \sum_{s' \in \mathsf{Sat}(\Phi)} \pi_{s'} \leq p
$$

- $\implies$  this boils down to a standard steady-state analysis
- *•* For an arbitrary CTMC:
	- **–** determine the *bottom* strongly-connected components (BSCCs)
	- **–** for BSCC *B* determine the steady-state probability of <sup>a</sup> Φ-state
	- **–** compute the probability to reach BSCC *B* from state *s*

$$
- \text{ check whether } \sum_{B} \left( \Pr \{ \text{ reach } B \text{ from } s \} \cdot \sum_{s' \in B \cap \textit{Sat}(\Phi)} \pi^B_{s'} \right) \preceq p
$$

 $\Delta$ 

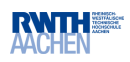

### **Verifying steady-state properties: an example**

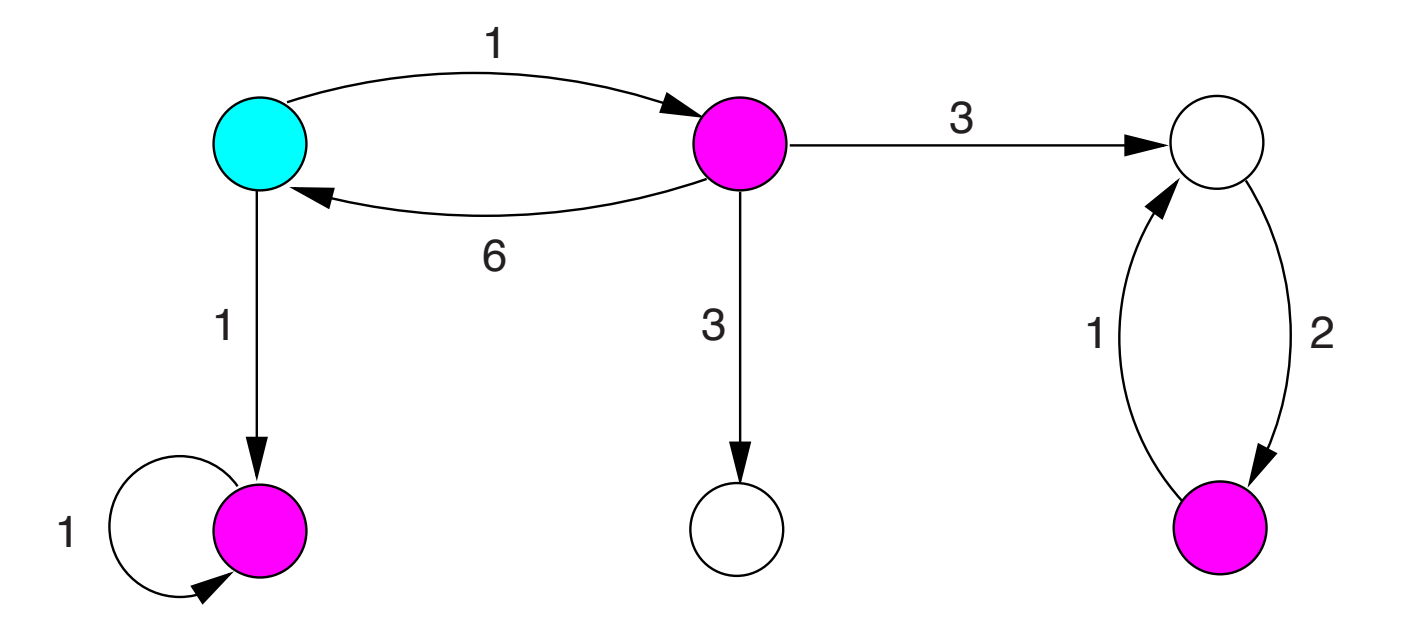

determine the bottom strongly-connected components

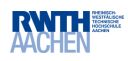

#### **Verifying steady-state properties: an example**

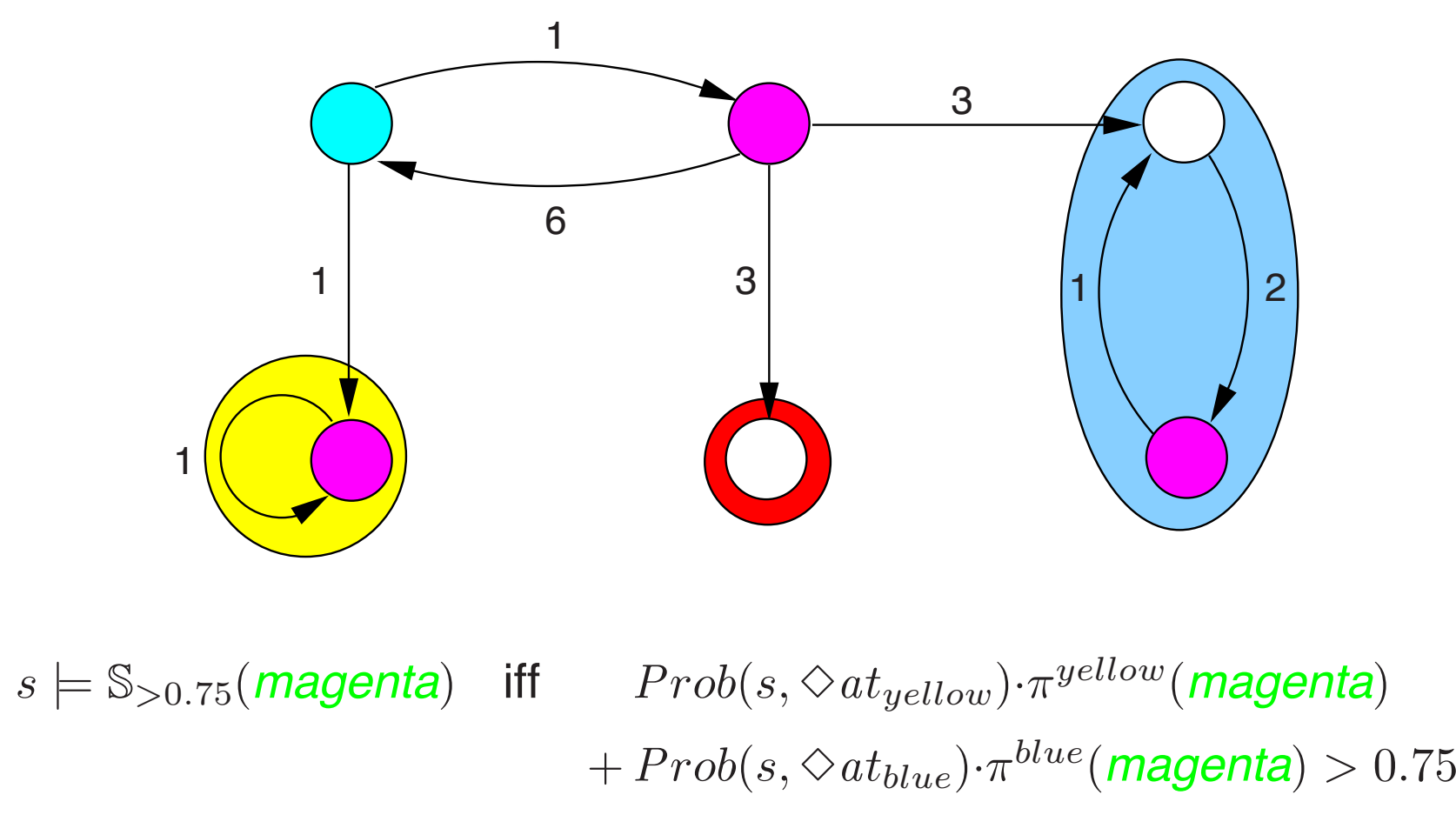

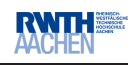

# **Checking time-bounded reachability**

- $\bullet \ \ s \models \mathbb{P}_{\leq p}(\Phi \: \mathsf{U}^{\leqslant t} \: \Psi) \quad \text{ if and only if } \quad Prob(s, \Phi \: \mathsf{U}^{\leqslant t} \: \Psi) \trianglelefteq p$
- $Prob(s, \Phi \bigcup^{\leqslant t} \Psi)$  is the least solution of: (Baier, Katoen & Hermanns, 1999)

 $-$  1 if  $s \models \Psi$ 

$$
\int_{0}^{t} \sum_{s' \in S} \underbrace{\mathbf{P}(s, s') \cdot E(s) \cdot e^{-\mathbf{E}(s) \cdot x}}_{\text{probability to move to}} \cdot \underbrace{\text{Prob}(s', \Phi \cup^{\leq t-x} \Psi)}_{\text{probability to fulfill } \Phi \cup \Psi} dx
$$
\n
$$
\text{state } s' \text{ at time } x \qquad \text{before time } t-x \text{ from } s'
$$

**–** 0 otherwise

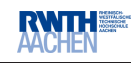

### **Reduction to transient analysis**

(Baier, Haverkort, Hermanns & Katoen, 2000)

- Make all  $\Psi$  and all  $\neg$  ( $\Phi\,\vee\,\Psi)$ -states absorbing in  ${\cal C}$
- Check  $\diamondsuit^{=t} \Psi$  in the obtained CTMC  $\mathcal{C}'$
- *•* This is <sup>a</sup> standard transient analysis in *C*′ :

$$
\sum_{s' \models \Psi} \Pr\{\sigma \in \mathit{Paths}(s) \mid \sigma @ t = s'\}
$$

- **–** compute by solving linear differential equations, or discretization
- $\Rightarrow$  Discretization + matrix-vector multiplication + Poisson probabilities

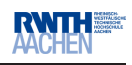

# **Markov reward model checker (MRMC)**

(Zapreev & Meyer-Kayser, 2000/2005)

- *•* Supports DTMCs, CTMCs and cost-based extensions thereof
	- **–** temporal logics: P(R)CTL and CS(R)L
	- **–** bounded until, long run properties, and interval bounded until
- *•* Sparse-matrix representation
- Command-line tool (in c)
	- **–** experimental platform for new (e.g., reward) techniques
	- **–** back-end of GreatSPN, PEPA WB, PRISM and stochastic GG tool
	- **–** freely downloadable under Gnu GPL license
- *•* Experiments: Pentium 4, 2.66 GHz, 1 GB RAM

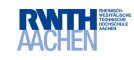

#### **Verification times**

verification time (in ms)

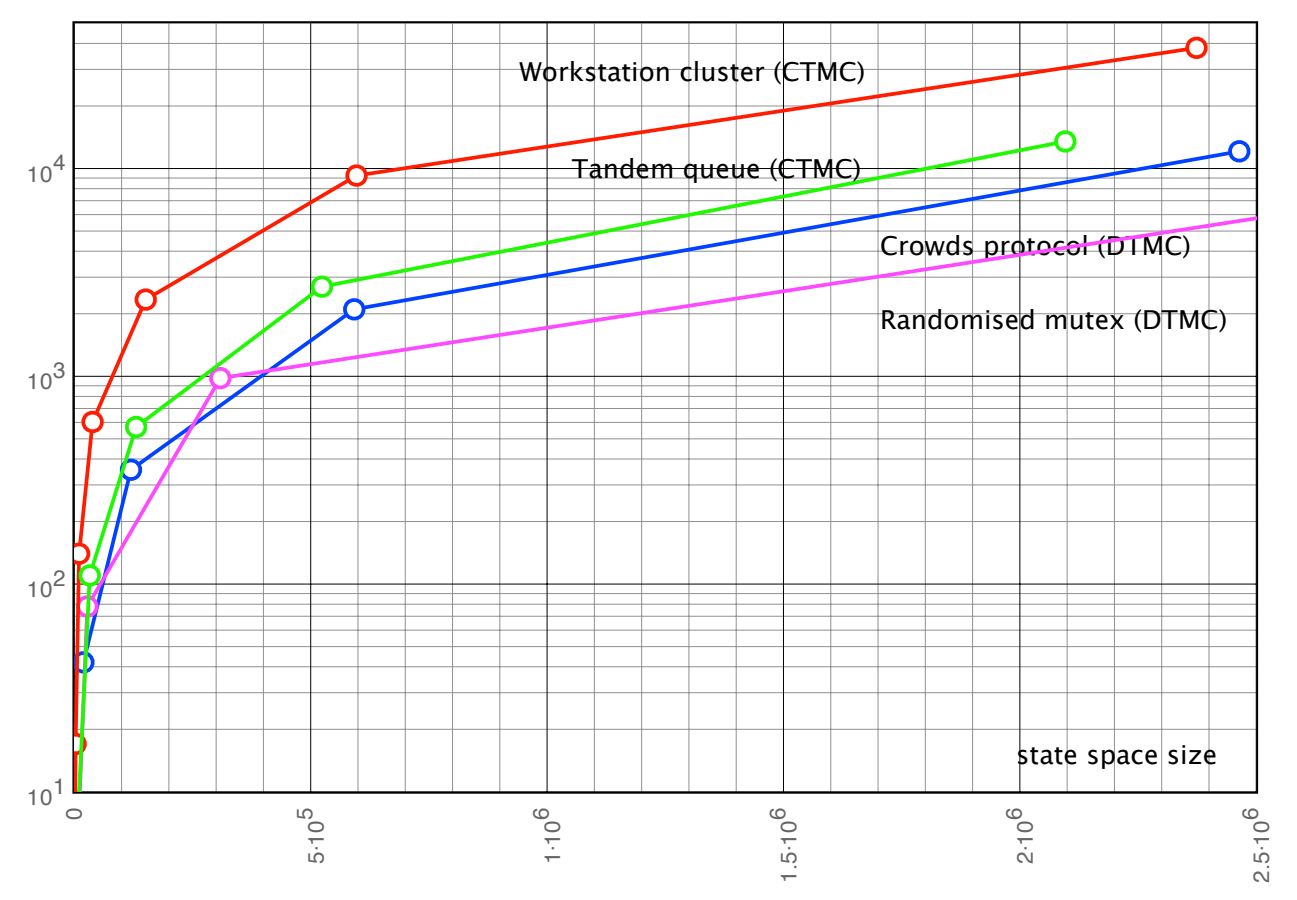